# **Inhaltsverzeichnis**

## **Kategorie:POTA**

[Versionsgeschichte interaktiv durchsuchen](https://wiki.oevsv.at) [VisuellWikitext](https://wiki.oevsv.at)

#### **[Version vom 24. März 2024, 12:31 Uhr](https://wiki.oevsv.at/w/index.php?title=Kategorie:POTA&oldid=22159) [\(Q](https://wiki.oevsv.at/w/index.php?title=Kategorie:POTA&action=edit&oldid=22159) [uelltext anzeigen](https://wiki.oevsv.at/w/index.php?title=Kategorie:POTA&action=edit&oldid=22159))**

[OE5REO](https://wiki.oevsv.at/wiki/Benutzer:OE5REO) ([Diskussion](https://wiki.oevsv.at/w/index.php?title=Benutzer_Diskussion:OE5REO&action=view) | [Beiträge\)](https://wiki.oevsv.at/wiki/Spezial:Beitr%C3%A4ge/OE5REO) K (Links geändert) [Markierung](https://wiki.oevsv.at/wiki/Spezial:Markierungen): 2017-Quelltext-Bearbeitung [← Zum vorherigen Versionsunterschied](https://wiki.oevsv.at/w/index.php?title=Kategorie:POTA&diff=prev&oldid=22159)

### **[Aktuelle Version vom 24. März 2024, 12:](https://wiki.oevsv.at/w/index.php?title=Kategorie:POTA&oldid=22160) [38 Uhr](https://wiki.oevsv.at/w/index.php?title=Kategorie:POTA&oldid=22160) [\(Quelltext anzeigen\)](https://wiki.oevsv.at/w/index.php?title=Kategorie:POTA&action=edit)**

[OE5REO](https://wiki.oevsv.at/wiki/Benutzer:OE5REO) ([Diskussion](https://wiki.oevsv.at/w/index.php?title=Benutzer_Diskussion:OE5REO&action=view) | [Beiträge](https://wiki.oevsv.at/wiki/Spezial:Beitr%C3%A4ge/OE5REO))

K (Links geändert) [Markierung:](https://wiki.oevsv.at/wiki/Spezial:Markierungen) 2017-Quelltext-Bearbeitung

#### **Zeile 22: Zeile 22:** ====Was soll während der Aktivierung beachtet werden?==== ====Was soll während der Aktivierung beachtet werden?==== **−** Im Wesentlichen soll man gute Manieren als Funkamateur beweisen. Möglichst keine anderen Besucher stören, ebenso am Funk keine fremden QSOs unterbrechen. Nach der Aktivierung soll die Stelle aufgeräumt und sauber zurück gelassen werden. Keine Beschädigungen an Parkmöbel oder Bäumen hinterlassen, wir Funkamateure wollen einen **Guten** Ein druck bei anderen Besuchern erwecken. **+** Im Wesentlichen soll man gute Manieren als Funkamateur beweisen. Möglichst keine anderen Besucher stören, ebenso am Funk keine fremden QSOs unterbrechen. Nach der Aktivierung soll die Stelle aufgeräumt und sauber zurück gelassen werden. Keine Beschädigungen an Parkmöbel oder Bäumen hinterlassen, wir Funkamateure wollen einen **guten** Eind ruck bei anderen Besuchern erwecken. **− Interessierte Parkbesucher** die Fragen zu der Aktivität stellen kann man das Hobby erklären. Falls tiefere Fragen auftauchen kann man auf die bekannten POTA **WEB Seiten** und auf diese WIKI Seite verweisen. **+ Interessierten Parkbesuchern,** die Fragen zu der Aktivität stellen**,** kann man das Hobby erklären. Falls tiefere Fragen auftauchen kann man auf die bekannten POTA **Webseiten** und auf diese WIKI**-**Seite verweisen. **−** '''SPOT'ing''': via https://pota.app **selfspott ing** ist erlaubt und weit verbreitet um Aufmerksamkeit zu erregen **+** '''SPOT'ing''': via https://pota.app **Selfspot ting** ist erlaubt und weit verbreitet um Aufmerksamkeit zu erregen **−** '''Ankündigung''': Alert oder Activation ist über https://pota.app/#/activations möglich, damit **kann man voraus** eine Aktivierung **ankündigen**. **+** '''Ankündigung''': Alert oder Activation ist über https://pota.app/#/activations möglich, damit **wird** eine Aktivierung **vora ngekündigt**.

# **BlueSpice4**

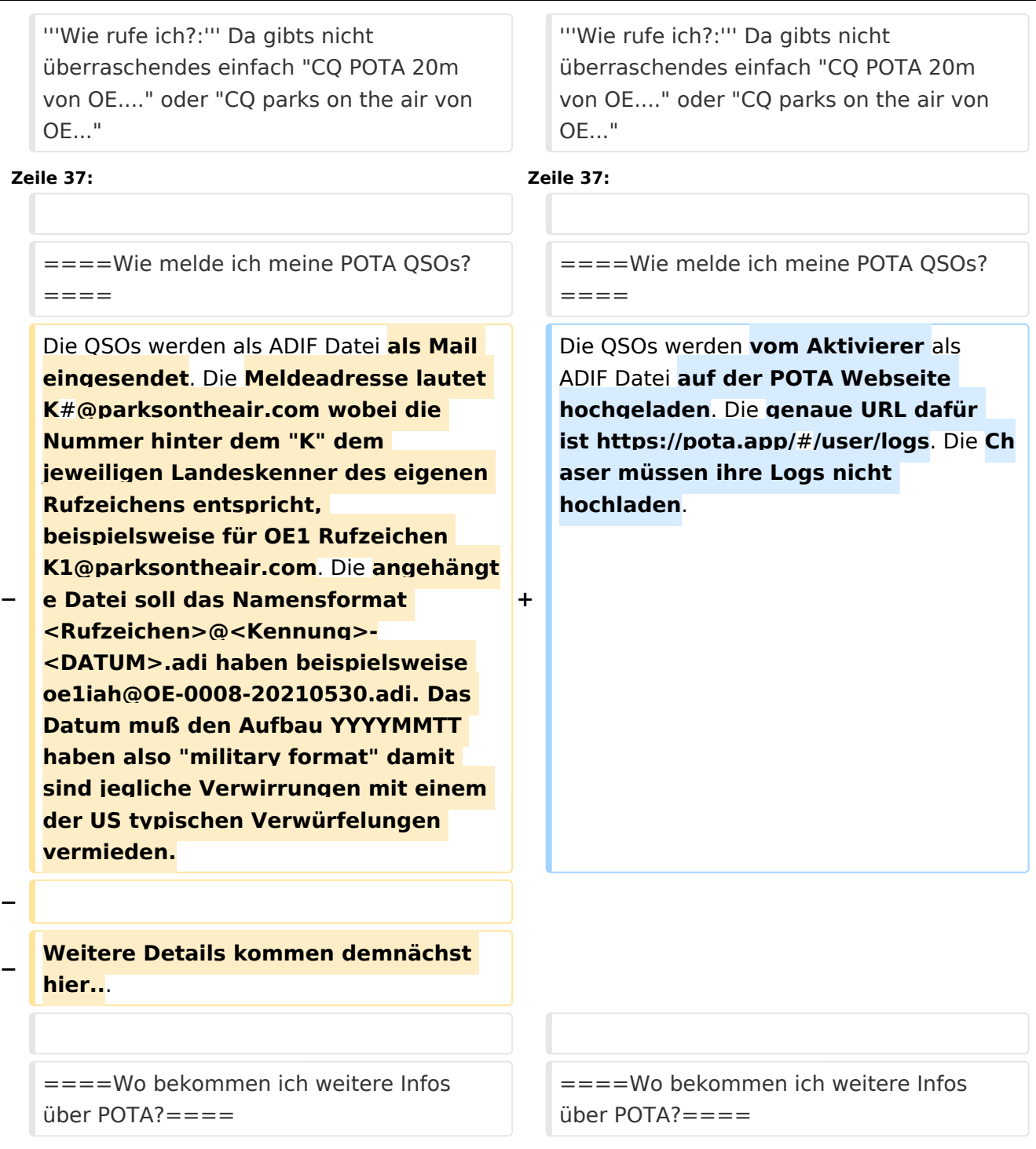

# Aktuelle Version vom 24. März 2024, 12:38 Uhr

# **POTA \- Parks On The Air**

POTA ist eine Freiland-Aktivität zur Förderung des Hobbies Amateurfunk. Der Name der Initiative lässt auf eine gewisse "Verwandtschaft" mit SOTA vermuten. Die beiden Initiativen haben gewisse Ähnlichkeiten bestehen nebeneinander und ergänzen sich gegenseitig in vielerlei Hinsicht.

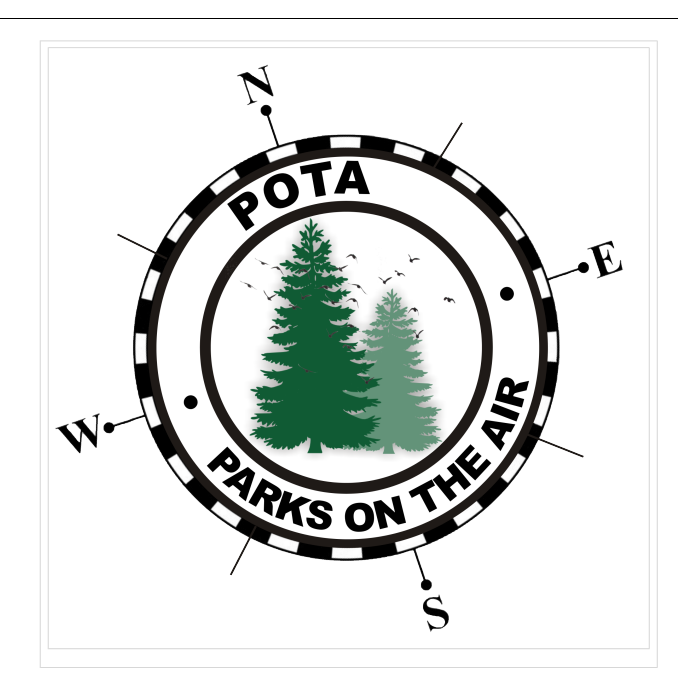

#### WAS ist POTA?

POTA ist eine "Outdoor" Initiative, die in der USA mit Unterstützung der ARRL entstanden ist. Jeder lizensierte Funkamateur kann daran teilnehmen. Es gibt "Aktivierer" und "Jäger" (Hunter /Chaser) die erfolgreiche QSOs fahren. Der Aktivierer lädt seine QSO's auf die Datenbank hoch, die Chaser müssen die QSO's nicht hochladen. 10 QSOs sind für eine erfolgreiche Aktivierung nötig.

#### Wie kann man bei POTA teilnehmen?

Für die Teilnahme ist eine Registrierung auf der POTA Seite nötig. Der Zugang erfolgt über <https://parksontheair.com>

#### Wie sehen die Regeln für Aktivierer und Jäger aus?

Die genauen Regeln sind in Englisch auf der [POTA WEB-Seite](https://docs.pota.app/docs/rules.html) aufgeführt. Vereinfacht gelten folgende Anforderungen:

- zumindest 10 QSOs mit unterschiedlichen Gegenstationen innerhalb von 0:00-23:59, es gibt keine Formalismen wie Nummern oder ähnlichem
- Der Aktivierer muß sich innerhalb der geographischen Grenzen des ausgesuchten Gebiets befinden
- Für P2P (Park to Park) Aktivierung müssen beide Aktivierer die Nummer des anderen Parks melden
- Einsenden QSO Daten mittels ADIF Datei

#### Welche Ausrüstung wird benötigt?

POTA erlaubt alle für Funkamateure erlaubten Frequenzbänder und Betriebsarten. Aufbau und Leistung der Station ist beliebig. Die erforderlichen mindestens 10 QSOs dürften auch in gemischten Bändern und Betriebsarten geführt werden. So wie überall je mehr Aktivität um so besser!

#### Was soll während der Aktivierung beachtet werden?

Im Wesentlichen soll man gute Manieren als Funkamateur beweisen. Möglichst keine anderen Besucher stören, ebenso am Funk keine fremden QSOs unterbrechen. Nach der Aktivierung soll die Stelle aufgeräumt und sauber zurück gelassen werden. Keine Beschädigungen an Parkmöbel oder Bäumen hinterlassen, wir Funkamateure wollen einen guten Eindruck bei anderen Besuchern erwecken.

Interessierten Parkbesuchern, die Fragen zu der Aktivität stellen, kann man das Hobby erklären. Falls tiefere Fragen auftauchen kann man auf die bekannten POTA Webseiten und auf diese WIKI-Seite verweisen.

**SPOT'ing**: via <https://pota.app> Selfspotting ist erlaubt und weit verbreitet um Aufmerksamkeit zu erregen

**Ankündigung**: Alert oder Activation ist über <https://pota.app/#/activations>möglich, damit wird eine Aktivierung vorangekündigt.

**Wie rufe ich?:** Da gibts nicht überraschendes einfach "CQ POTA 20m von OE...." oder "CQ parks on the air von OE..."

**Bei FT8 und ähnlichen Modes?:** ganz normal ohne weiterer Änderungen nichts spezielles. Bitte nicht POTA dazu geben das stört die FT8 Aussendung unnötig.

**Sind WSPR Spots auch gültig?** Nein weil hier kein komplettes QSO zustande gekommen ist

#### Wie melde ich meine POTA QSOs?

Die QSOs werden vom Aktivierer als ADIF Datei auf der POTA Webseite hochgeladen. Die genaue URL dafür ist [https://pota.app/#/user/logs.](https://pota.app/#/user/logs) Die Chaser müssen ihre Logs nicht hochladen.

#### Wo bekommen ich weitere Infos über POTA?

Über POTA gibt es die US WEB Seiten und viele YouTube Videos. Für Österreich ist OE1IAH als POTA Kontakt registriert, er hilft gerne bei Bedarf weiter. POTA in Österreich wurde 2021 gestartet es wird am Beginn viele Erweiterungen des Angebots geben daher gelegentlich Quellen nochmals nachsehen was inzwischen ergänzt worden ist.

*Diese Kategorie enthält zurzeit keine Seiten oder Medien.*